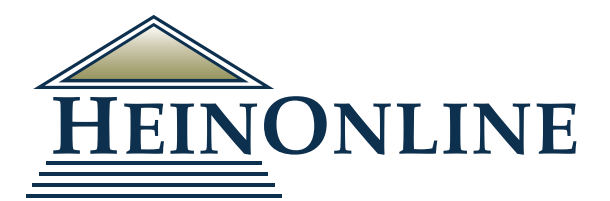

# **Democracy in America**

### An interactive digital edition of Alexis de Tocqueville's classic text.

HeinOnline is proud to partner with Alan Keely, Associate Director for Collection Services at Wake Forest Law Library, to showcase a new and exciting version of Alexis de Tocqueville's classic work, *Democracy in America,* complete with more than 1,000 annotations and references. Meticulously researched by Keely, this interactive digital edition takes students and researchers back to Tocqueville's 1831, providing full-text links to the works Tocqueville read while he traveled, researched, and wrote *Democracy in America*. Keely's annotations provide insight into Tocqueville's thinking, grounding the work within the context in which it was written. Jump from the pages of *Democracy in America* into the works referenced by Tocqueville with HeinOnline's unparalleled access to historical content. Pull up fulltext images right to the referenced portion and then dive in deeper, easily navigating between both the reference work and Tocqueville's. Move on to secondary references for more analysis and discussion of the continuing relevance of *Democracy in America* today.

## ABOUT THE TEXT

In 1831, political scientist and historian Alexis de Tocqueville spent nine months in the United States studying the effects of democracy on American society. In 1835, Tocqueville published the first volume of his masterwork, *Democracy in America,*  comparing American democratic practices to what he saw as democracy's failing in France.

Critical and prescient, *Democracy in America* is both an observation of America and a warning to it, a study of democracy and the dangers within it, containing the author's first articulation of what we know today as the Tocqueville effect: that as social conditions improve, societal frustrations increase.

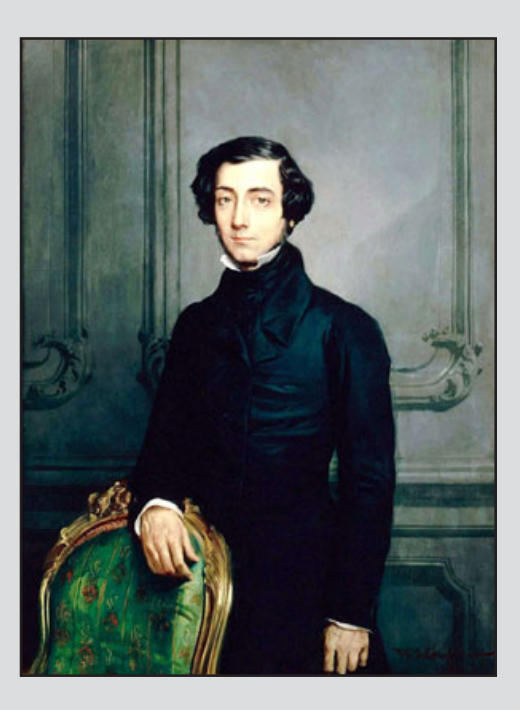

## PUBLICATION HISTORY

Tocqueville took more than five years to write *De la démocratie en Amérique*. The first volume, consisting of parts one and two, was published in a two-volume edition in 1835 (Paris: Charles Gosselin). In the intervening five years before the publication of the second volume, six further editions of the first volume were published by Gosselin.

While Tocqueville started work on the second volume shortly after the publication of the first, he would not complete it until 1840. The second volume was finally published in another two-volume edition in 1840 (Paris: Charles Gosselin) and is commonly referred to as the 8<sup>th</sup> edition. Tocqueville would see several more editions through to press before his death in 1859, with the last edition published in his lifetime being the 13th (Paris: Pagnerre, 1850).

The first English-language translation of the first volume was prepared by Henry Reeve and published in 1835 under the title *Democracy in America* (London: Saunders and Otley). The "First American Edition" of *Democracy in America* was published in 1838 (New York: Dearborn). After the publication of many revised versions all over the world, a new "American" edition was prepared in 1862 (Cambridge, Mass: Sever and Francis). Based on the original Reeve translation from London, this edition, translated by Francis Bowen, contained edits consisting of notes, revised and rewritten translations, and other additions. Over the next thirty years, the Bowen edition would be republished by numerous publishers.

## HEINONLINE'S DIGITAL EDITION

Because the majority of HeinOnline users are likely to be English speakers, an English translation serves as the basis for the digital edition. There was no question that the specific edition selected would need to be based on the last editions Tocqueville saw through to press, therefore containing his final thoughts on the work. The consensus of modern scholarship is that the most accurate editions of the French text published during Tocqueville's lifetime are, for the first volume, the 13<sup>th</sup> edition (Paris: Pagnerre, 1850) and, for the second volume, the 12<sup>th</sup> edition (Paris: Pagnerre, 1848).

As for English translations, the original intent of the Bowen edition was to prepare an exact reprint of the Henry Reeve translation published in London in 1862. However, in comparing Reeve's translation with the original text, Bowen considered the translation to be "utterly inadequate and untrustworthy." Bowen felt that his edition of the first volume should be considered a completely new translation. Of the second volume, Bowen felt that Reeve's translation was much better than that of the first.

While newer English translations published in the latter half of the 20th century and into the 21st century are more attuned to the nuances and subtleties of the French and English languages, copyright restrictions prohibit the use of these editions for this project. Further, of the numerous editions published since 1945, most are of the problematic Reeve translation. Hence, given the bibliographic linkage between the various editions from Tocqueville and Reeve to Bowen, the Bowen text published in its first edition (Cambridge, Mass.: Sever and Francis, 1862) was chosen as the basis for our digital edition.

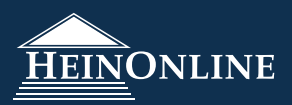

# ABOUT THE EDITOR

Alan Keely, retired Associate Director for Collection Services at Wake Forest Law Library, is a librarian by profession with a strong background in history and literature. After reading *Democracy in America* during the summer of 2017, Keely imagined that linking all of the source material which Tocqueville had used or cited when writing his book could add another dimension to the experience of reading the classic. Keely painstakingly researched the book, identified sources, provided analysis and annotations, built the links, and entered all of the data for the digital edition to ultimately create an interactive version featuring citations, links, and extensive editorial notes.

## USING THE DIGITAL EDITION

Browse Tocqueville's *Democracy in America* in HeinOnline via the tabs at the top of the main landing page. The digital edition is broken into two tabs, one tab for each volume. Standard HeinOnline page navigation, search, export, and other functionality remains at the top of the page in each volume.

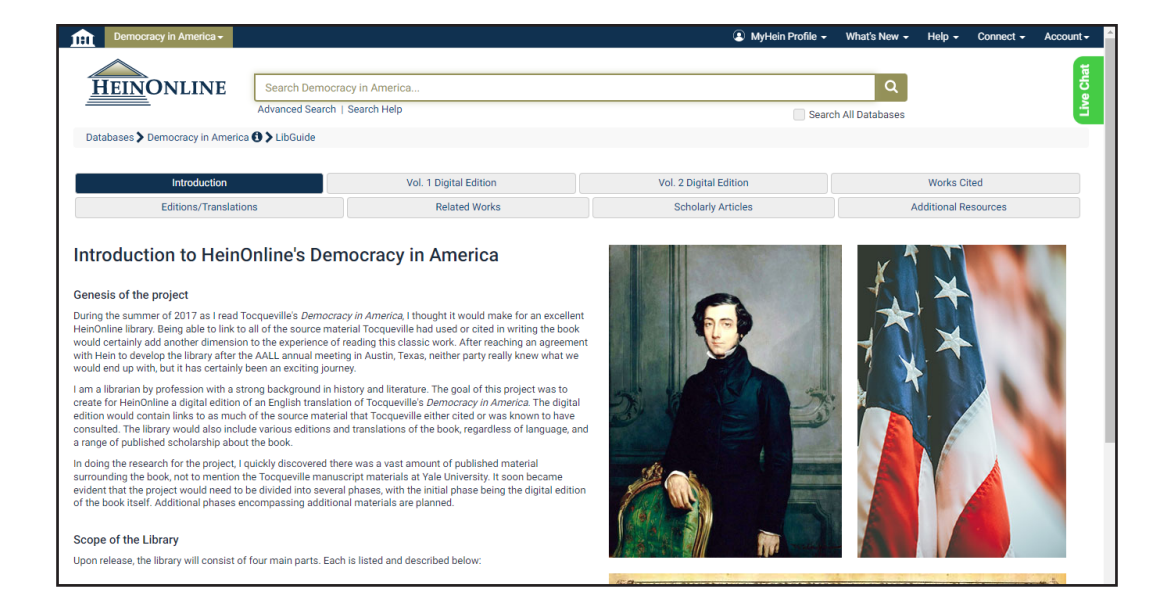

#### Sources

The unique **Sources** feature included in this database directs the user to Keely's annotations on Tocqueville's text, with links (when available) to the full text of the material discussed.

As users page through the volume, sources for the current page will automatically expand in a separate window. Click the **Sources** tab at the top of the table of contents to control the appearance of this automatic function.

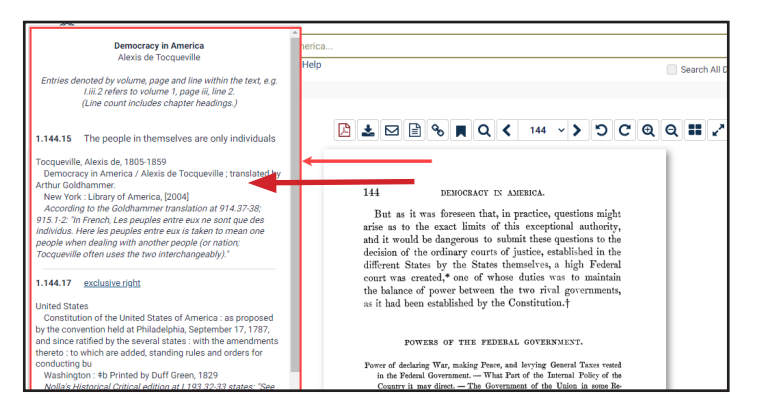

## **Democracy in America**

#### Included in the Sources Tab:

- The **volume, page, and line numbers** where the source text is discussed
- The text of the line itself with links (when available) to the full text of the edition cited
- Full title and publication information of the source being cited
- Keely's annotation, with hyperlinks to additional material where applicable

Referenced sources are also highlighted in blue throughout the text. Click on the highlighted text to jump from the digital edition to the full text of the source. This will work for both the source and any material referenced in Keely's annotation.

THE people in themselves are only individuals; and the special reason why they need to be united under one government is, that they may appear to advantage before foreigners. The exclusive right of making peace and war, of

legislate concerning them till Congress sees fit to take up the affair. For instance, Congress has the right of making a general law on bankruptcy, which, however, it neglects to do. Each State is then at liberty to make

#### Referenced and Related Works

For a list of the HeinOnline sources linked in the digital edition, select the **Works Cited** tab at the top of the screen. To view different versions of this classic, discover HeinOnline's growing collection of digitized editions via the **Editions/Translations** tab. Finally, the **Related Works** tab showcases a curated list of Tocqueville scholarship and works related to this topic.

## Note About the Chapter Designations

In the digital edition, the chapters of Volume I are numbered continuously (Chapter I through Chapter XVIII). But because *Democracy in America* has been published as two two-volume sets, one two-volume set, and in single volumes over the course of its long history, attempting to find the same chapter in different edition configurations can be challenging. Chapter numbering for the first volume typically follows one of two patterns:

- Pattern One: Part I (chapters I through VIII) and Part II (chapters I through X)
- **Pattern Two: Chapter I through Chapter XVIII**

To convert between Pattern Two and Pattern One, simply take the actual chapter number and subtract 8; from Pattern One to Pattern Two, simply take the actual chapter number and add 8.

## For more information about this database, including pricing, contact Marketing at [marketing@wshein.com](mailto:marketing@wshein.com) or 800-828-7571.

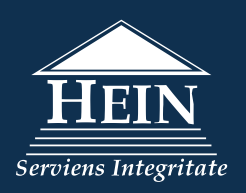